# **Code Contracts, Viper**

*Pavel Parízek*

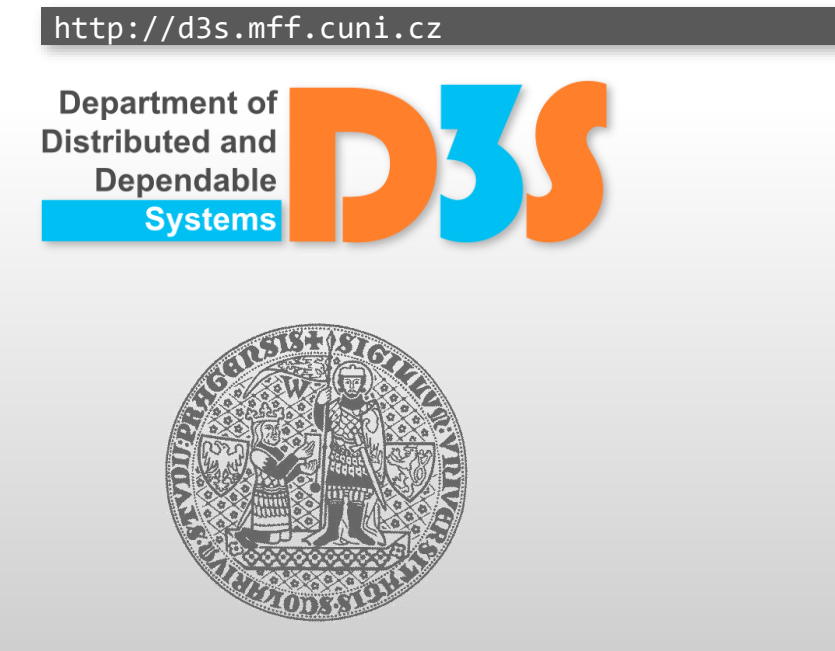

**CHARLES UNIVERSITY IN PRAGUE faculty of mathematics and physics**

#### **Assertions**

Typically used as internal checks in the program source code

#### • Limitations

- **Unclear semantics** 
	- Valid parameters (input)
	- **Invariant of an algorithm**
	- Correctness of the result
- **Modular verification**
- Inheritance
	- **Consistency between parent and subclass**

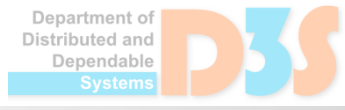

# **Code Contracts**

- Part of the .NET framework
	- Support for many programming languages
- [https://www.microsoft.com/en-us/research/project/code-contracts/](http://research.microsoft.com/en-us/projects/contracts/)  $\bullet$
- Open source (since 2015)
	- <https://github.com/Microsoft/CodeContracts> L.
- Main features  $\bullet$ 
	- Declarative language  $\mathbb{R}^3$
	- Static verification  $\mathcal{A}$
	- Runtime checking
	- Single-threaded appsP.

# **Example**

```
using System.Diagnostics.Contracts;
```

```
class Test01 {
    public static int CountWhiteSpaces(string text) {
        Contract.Requires(text != null);
        Contract.Ensures(Contract.Result<int>() >= 0);
        Contract.Ensures(Contract.Result<int>() <= text.Length);
        int count = 0;
        char[] str = text.ToCharArray();
        for (int i = 0; i < str. Length; i++)
            if (char.IsWhiteSpace(str[i])) count++;
        return count;
    }
}
```
Department of Distributed and Dependable

# **Basic syntax**

- Preconditions
	- Contract.Requires(cond);
	- Contract.Requires<exc>(cond);
- Postconditions
	- Contract.Ensures(cond);
	- Contract.EnsuresOnThrow<exc>(cond);
	- Contract.Result<T>()
	- Contract.ValueAtReturn<T>(out T t)
	- Contract.OldValue<T>(exp)
- Conditions must be side-effect free
	- Allowed to call only methods with attribute [Pure]

anendahl*ı* 

## **Basic syntax**

#### • Object invariants

[ContractInvariantMethod] private void ObjectInvariant() {<br>1 Contract.Invariant(false); }

• Simple assertions Contract.Assert(cond)

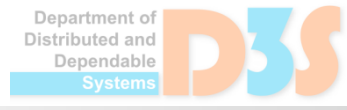

#### **Task 1**

• Add contracts into Rational.cs

■ Use<http://riseforfun.com/CodeContracts>

```
class Rational {
  protected int numerator;
  protected int denominator;
  public Rational(int numerator, int denominator) {
    this.numerator = numerator;
    this.denominator = denominator;
  }
  public int toInt() {
    return numerator / denominator;
  }
  static void Main(string[] args) {
    Rational r = new Rational(10, 5);int i = r.tolnt();
  }
}Department of
                                                 Distributed and
```
Dependable

# **Quantifiers**

- Contract.ForAll<T>(IEnumerable<T> coll, Predicate<T> pred);
- Contract.ForAll(int fromInclusive, int toExclusive, Predicate<int> pred);

public int Foo<T>(IEnumerable<T> xs) { Contract.Requires(Contract.ForAll(xs, x => x != null));

- Contract.Exists
- System.Ling.Enumerable.All

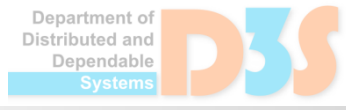

# **Runtime checking**

• Contracts translated into assertions

• Works like smarter testing

Useful both for development and production

• Supports all features of Code Contracts

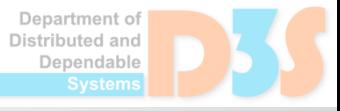

● Based on abstract interpretation (lecture 9)

- Limitation: very hard to write contracts that can be proven correct by the static checker
	- False errors reported
	- Undecidable queries
	- Modular reasoning
- Hints: Contract.Assume (cond)

anendahl*ı* 

# **Modular reasoning**

Approach: verify just one method at a time

- Benefits: high scalability to large programs
- Limited precision (reporting spurious errors)

- Nested method calls
	- 1) Assert precondition of a given callee method 2) Assume postcondition of the callee method

# **Advanced features**

- ContractAbbreviator
	- Shared contracts **I**
- ContractArgumentValidator  $\bullet$ 
	- Legacy code (if-then-else checks)
- Inheritance
	- Contracts automatically reused from a parent class  $\mathcal{A}$
	- Subclasses may add only new postconditions and object invariants  $\mathcal{A}$ 
		- **Goal: preserve consistency with respect to subtyping**
- Interfaces
	- ContractClass(Type)  $\mathcal{L}_{\mathcal{D}}$
	- ContractClassFor(Type) $\mathcal{L}_{\mathcal{L}}$

# **What problems you can encounter**

- Inconsistencies among contracts
	- Method boundaries: caller versus callee
	- Consequence of modular verification
- **Inconsistency between implementation and** contract for a single method
	- Hard to define sound and complete contracts

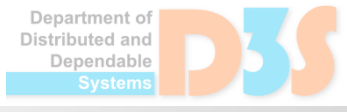

- Take the String List.cs example
	- $\blacksquare$  It is a collection which stores strings in an array
	- Write contracts so that static checker does not report any error (violation)
	- Focus especially on the following properties:
		- Contract.Assert(sl.Count() == 3) in Main
		- Accesses to array elements are inside the bounds
		- No null dereferences occur during program execution
	- What you can also experiment with
		- **Inconsistency between contracts and implementation**

istributed and anendahle

# **Support in Visual Studio**

• Available through plugin

- Configuration options
	- Project -> Properties -> Code Contracts "tab"

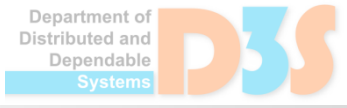

- Try to use Code Contracts on your programs
	- <http://riseforfun.com/CodeContracts>
	- Visual Studio plugin (your computer)

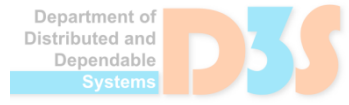

# **Task 4**

- Try to use Viper
	- <http://viper.ethz.ch/examples/blank-example.html> F
	- Write simple program (data structure, algorithm)
	- Define contracts with some access permissions
	- $\blacksquare$  Run verification and fix bug reports from the tool

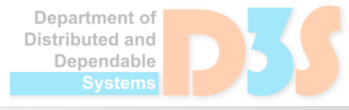